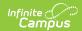

### **READ Extract (Colorado)**

Last Modified on 07/24/2025 3:43 pm CDT

Report Logic | Report Editor | Generate the Report | READ Extract Layout

Tool Search: READ Act Extract

The READ Extract reports all K-12 students from selected calendars who have an enrollment during the report start and end dates.

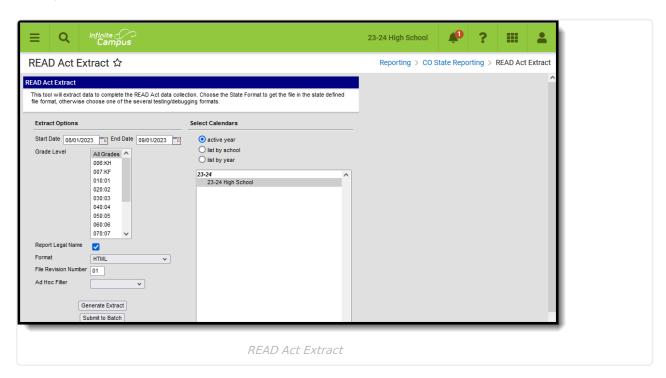

Read - Access and generate the READ Act Extract.

Write - N/A

Add - N/A

Delete - N/A

For more information about Tool Rights and how they function, see the <u>Tool Rights</u> article.

## **Report Logic**

Data entered on the <u>Student READ</u> tool is used when reporting **READ Plan Status, Summer School, Tutor and Intervention Services fields**.

One record per student is reported from the most recent primary enrollment record within the entered start and end dates on the report editor. Only READ records tied to the reported enrollment are included. Active READ records from a previous year or from a calendar not included in the report are not reported.

• If a student has more than one enrollment in the selected calendar, the primary enrollment is

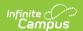

used.

- If a student has more than one primary enrollment in the selected calendar, the enrollment with the latest end date is used.
- If the student has more than one primary enrollment in the selected calendar with the same end date, the most recently created enrollment is used.
- If the student has more than one applicable assessment, only the most recent record reports.
- If the student has a READ record from a previous year, or from a calendar not included in the report, that record is not considered.

#### For students in grades K-3:

- All applicable students report a record.
- Students who have no applicable READ assessment within the reporting window report the default value for each field.

#### For students in grades 4-12:

- The student must have a READ record within the reporting window to report.
- The student must have an applicable READ assessment within the reporting window to report.

#### State Exclude logic is used in this report.

- Students whose enrollment records are marked as State Exclude are not included.
- Students enrolled in Grade levels marked as State Exclude are not included.
- Students enrolled in Calendars marked as State Exclude are not included.

#### Students do not report when the following occurs:

- The Enrollment End Date is before the date range entered on the Extract Editor.
- The Enrollment Start Date is after the date range entered on the Extract Editor.
- The Enrollment End Date is within the date range entered on the Extract Editor AND there is an Exit Status Code assigned for that student.

#### Applicable assessments must contain a Result and one of the following State Codes:

- READ03: PALS
- READ04: Exception: English Language Learner
- READ06: Exception: Student has part-time attendance status
- READ07: Acadience Reading
- READ08: aimsweb
- READ09: Formative Assessment System for Teachers (FAST)
- READ10: iReady
- READ11: Istation
- READ12: STAR Early Learning
- READ13: Special Education Student
- READ14: ISIP Lectura Temprana
- READ15: PALS
- READ16: IDEL
- READ17: Student Met Fall Grade Level Competency
- READ18: aimswebPlus Spanish
- READ19: DIBELS (8th Edition)

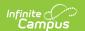

- READ20: mClass Lectura (2022)
- READ21: STAR Early Learning (Spanish)

### **Non-Binary Gender Reporting**

Schools can assign students a gender of M: Male, F: Female or N: Non-binary. This is done on the <u>Identities</u> tool and/or the <u>Demographics</u> tool.

Data Pipeline Extracts and other required extracts use the Legal Gender field included in the Protected Identity Information to report student identity information.

To properly record a gender of N: Non-Binary, on the Identities tool:

- 1. Assign the **Gender of N: Non-Binary** in the standard identify fields.
- 2. Assign the **Protected Identity Information Legal Gender** field to M: Male, F: Female or N: Non-Binary.
- 3. Save the record when finished.

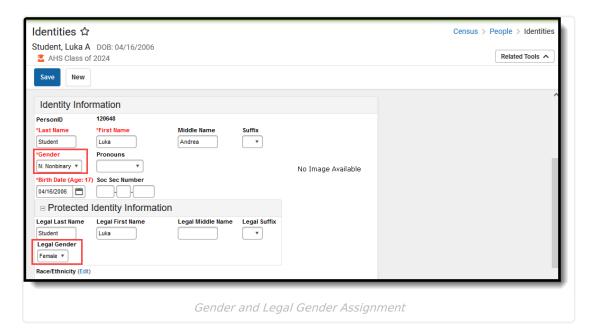

## **Report Editor**

| Field      | Description                                                                                                    |
|------------|----------------------------------------------------------------------------------------------------|
| Start Date | Beginning date used to return assessment information. Dates can be entered in <i>mmddyy</i> format or use the calendar icon to select a date. |
| End Date   | Last date used to return assessment information. Dates can be entered in<br>mmddyy format or use the calendar icon to select a date.          |

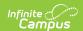

| Field                   | Description                                                                                                    |
|-------------------------|----------------------------------------------------------------------------------------------------|
| Grade Level             | Indicates which grade levels are selected for inclusion in the report. This list includes all grade levels available in the district EXCEPT 002 (Infant) and 004 (PK).                                                                             |
| Report Legal<br>Name    | When marked, the student's name and gender report from the Protected Identity Information section on the student's Identities record.                                                                                                    |
| Format                  | Selection determines whether the extract generates in the State Format (fixed width), CSV or HTML format.                                                                                                    |
| File Revision<br>Number | Used in the extract file name. Users can enter up to two numeric characters (i.e., 01, 22, etc.) indicating how many times the extract has been submitted previously.                                                                              |
| Ad hoc Filter           | When chosen, only those students included in the selected ad hoc filter are reported in the extract, if they meet the requirements of the extract.                                                                                                 |
| Calendar<br>Selection   | At least one calendar needs to be selected in order to generate the report.  Calendars can be selected by the active year, by school name or by year.                                                                                              |
| Report<br>Generation    | The extract can be generated immediately using the <b>Generate Report</b> button. Or, use the <b>Submit to Batch</b> button to select when the report is generated. See the <u>Batch Queue</u> article for more information on this functionality. |

# **Generate the Report**

- 1. Enter the **Start Date** and **End Date** for the report.
- 2. Select the desired **Grade Level(s)**.
- 3. Mark the **Report Legal Name**, if desired.
- 4. Select the desired **Format** for the report.
- 5. Enter the correct File Revision Number.
- 6. If desired, select an Ad hoc Filter.
- 7. Select the **Calendars** to include in the report.
- 8. Click the **Generate Extract** button or use the **Submit to Batch** button. The extract displays in the selected format.

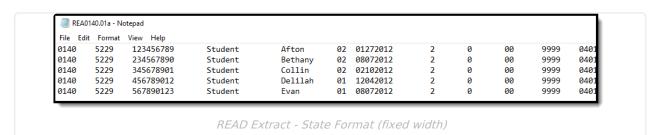

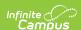

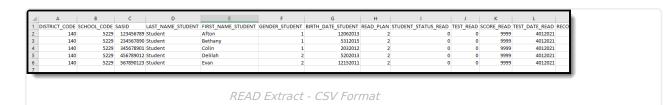

| DistrictCode | SabaalCada | CACIDNumber  | LastName  | FirstName  | Condon | DatasfPinth | DEADDlan   | StudentDE ADStatus | DEADTont  | DEADSoore | DE ADTecting Date | RecommendedRetention | Detained | Kind  |
|--------------|------------|--------------|-----------|------------|--------|-------------|------------|--------------------|-----------|-----------|-------------------|----------------------|----------|-------|
| DistrictCode | Schoolcode | SASIDAUIIDEI | Lastivame | Firstivame | Gender | Dateomin    | KEADI IAII | StudentikeADStatus | KEAD Test | KEADSCOLE | READTestingDate   | Recommended          | Ketameu  | Killu |
| 0140         | 5229       | 123456789    | Student   | Afton      | 02     | 01272012    | 2          | 0                  | 00        | 9999      | 04012020          | 2                    | 2        | 0     |
| 0140         | 5229       | 2345678901   | Student   | Bethany    | 02     | 08072012    | 2          | 0                  | 00        | 9999      | 04012020          | 2                    | 2        | 0     |
| 0140         | 5229       | 3456789012   | Student   | Collin     | 02     | 02102012    | 2          | 0                  | 00        | 9999      | 04012020          | 2                    | 2        | 0     |
| 0140         | 5229       | 4567890123   | Student   | Delilah    | 01     | 12042012    | 2          | 0                  | 00        | 9999      | 04012020          | 2                    | 2        | 0     |
| 0140         | 5229       | 5678901234   | Student   | Evan       | 01     | 08072012    | 2          | 0                  | 00        | 9999      | 04012020          | 2                    | 2        | 0     |
|              |            |              |           |            |        |             |            |                    |           |           |                   |                      | =        |       |

READ Extract - HTML Format

# **READ Extract Layout**

All name fields (student names, guardian names, staff names) and Course Names can only include alphabetic letters, numbers, periods, hyphens, and apostrophes. Any special characters (accent marks, etc.) will be removed and replaced with the corresponding letter.

| Data Element  | Description                                                                                 | Location                                                      |
|---------------|---------------------------------------------------------------------------------------------|---------------------------------------------------------------|
| District Code | CDE-assigned four-digit number for each school district or BOCES.  Default value: zero fill | District Information > State District Number  District.number |
|               | Numeric, 4 digits                                                                           |                                                               |

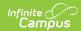

| Data Element | Description                                                                                                    | Location                                                                    |
|--------------|----------------------------------------------------------------------------------------------------|-----------------------------------------------------------------------------|
| School Code  | Four-digit number assigned to the school.                                                                                                    | Enrollments > State Reporting Fields > Serving District                     |
|              | When a student has a Special<br>Education Attendance Code of                                                                                                    | Enrollment.serviceDistrict                                                  |
|              | 31: Administrative Unit OR 32:<br>State-Operated Program, the<br>four-digit code reports from the<br>Serving District field on the<br>student' most recent enrollment                                                                                                    | Enrollments > Special Education<br>Fields > Service Agency/Facility<br>Code |
|              | record as of the entered effective date, the end date of report generation, or the most recent enrollment closest to the end date of report generation.  For all other students, the student's latest enrollment where the Special Education Start Date                                                                                                    | Enrollment.serviceFacility                                                  |
|              |                                                                                                    | Enrollments > State Reporting Fields > School of Accountability             |
|              |                                                                                                    | Enrollment.residentSchool                                                   |
|              |                                                                                                    | School Information > State School<br>Number                                 |
|              | falls within the reporting period or the most recent enrollment closest to the end date of report generation.  • The Service Agency/Facility code reports, if populated.  • If the Service Agency/Facility Code field is not populated, the School of Accountability reports, if populated.  • If the School of Accountability reports, if populated.  • If the School of Accountability reports the School of Accountability field is not populated, the School Number of the student's most current enrollment or most recent enrollment as of the Effective Date or End Date of report generation.  • If all of these fields are not populated, a value of 0000 reports. | School.number                                                               |
|              | Default value: zero fill                                                                                                    |                                                                             |
|              | Numeric, 4 digits                                                                                                    |                                                                             |

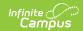

| Data Element       | Description                                                                          | Location                                                       |
|--------------------|--------------------------------------------------------------------------------------|----------------------------------------------------------------|
| SASID              | 10-digit number assigned to each student by CDE.                                     | Demographics > Person<br>Identifiers > State ID                |
|                    | Default value: zero fill                                                             | Person.stateID                                                 |
|                    | Numeric, 10 digits                                                                   |                                                                |
| Last Name Student  | Student's legal last name.                                                           | Demographics > Person Information > Last Name                  |
|                    | When the Report Legal Name checkbox is marked, the student's last name reports from  | Identity.lastName                                              |
|                    | the Legal Name field in the<br>Protected Identities Information<br>section.          | Identities > Protected Identity Information > Legal Last Name  |
|                    | Default value: space fill                                                            | Identity.legalLastName                                         |
|                    | Alphanumeric, 30 characters                                                          |                                                                |
| First Name Student | Student's legal first name.                                                          | Demographics > Person Information > First Name                 |
|                    | When the Report Legal Name checkbox is marked, the student's first name reports from | Identity.firstName                                             |
|                    | the Legal Name field in the<br>Protected Identities Information<br>section.          | Identities > Protected Identity Information > Legal First Name |
|                    |                                                                                      | Identity.legalFirstName                                        |
|                    | Default value: space fill                                                            |                                                                |
|                    | Alphanumeric, 30 characters                                                          |                                                                |

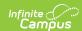

| Data Element       | Description                                                                                                    | Location                                                                        |
|--------------------|----------------------------------------------------------------------------------------------------|---------------------------------------------------------------------------------|
| Gender Student     | Indication of the student being male or female. Reports as follows:  • 01 - Female  • 02 - Male  • 03 - Non-binary                                                                                  | Demographics > Person Information > Gender Identity.gender                      |
|                    | When the Report Legal Name checkbox is marked, the student's gender reports from the Legal Name field in the Protected Identities Information section.  Default value: zero fill  Numeric, 2 digits | Identities > Protected Identity Information > Legal Gender Identity.legalGender |
| Birth Date Student | Student's birth date.  Default value: zero fill  Date field, 8 characters (MMDDYYYY)                                                                                                    | Demographics > Person Information > Date of Birth                               |

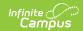

| Data Element | Description                                                                                                    | Location                         |
|--------------|----------------------------------------------------------------------------------------------------|----------------------------------|
| READ Plan    | For any student identified with a significant reading deficiency (SRD) at any time (not just the end of year testing), a value of 0, 1 or 2 reports.  • A value of 0 reports for any student who have an INACTIVE READ plan.  • Inactive is determined by the READ Plan dates being outside of the dates entered on the extract editor, the READ Plan Start date is AFTER the extract editor End Date, or the READ Plan End Date is BEFORE the extract editor Start Date.  • A value of 1 reports for any student who have an ACTIVE READ plan.  • Active is determined by the READ Plan dates being within the dates entered on the extract editor, the READ Plan Start Date is ON or BEFORE the extract editor, the READ Plan Start Date is ON or AFTER the extract editor End Date, or the READ Plan End Date is ON or AFTER the extract editor Start Date.  • A value of 2 reports for any student who has never been identified as having a SRD and does not have a READ Plan history.  • A value of 2 reports when the READ Plan is null.  Numeric, 1 digit | READCO.planType  READCO.planType |

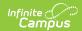

| Data Element        | Description                                                                                                    | Location                                                 |
|---------------------|----------------------------------------------------------------------------------------------------|----------------------------------------------------------|
| Student Status READ | Reports the student's result from the assessment.                                                                                                    | Assessment > Test Scores > Test<br>Score Detail > Result |
|                     | <ul> <li>For Grades K-3:</li> <li>And has a state coded test within the reports dates, reports from the Result Codefield.</li> <li>And there is not a state coded test, reports a value of 0.</li> <li>And the test is READ04 or READ06, reports a value of 0.</li> <li>For Grades 4-12:</li> <li>Reports 0.</li> </ul> Default value: zero fill Numeric, 1 digit | TestScore.result                                         |
| Test READ           | Reports the last two digits of the state code of the READ Assessment being reported.  • If the student is grades K-3:                                                                                                    | Assessment Center > Test Information > Name Test.name    |
|                     | <ul> <li>and has a state coded test within the reports dates, reports the Test Code.</li> <li>If the student is grades 4-12, reports 00.</li> <li>For all students in all grade levels, if the test is Null or if the Result is Null, reports 00.</li> </ul>                                                                                                    | Assessment > Test Scores > Test Score Detail > Result    |
|                     | Default value: 00                                                                                                    |                                                          |
|                     | Numeric, 2 digits                                                                                                    |                                                          |

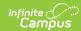

| Data Element   | Description                                                                                                    | Location                                                                          |
|----------------|----------------------------------------------------------------------------------------------------|-----------------------------------------------------------------------------------|
| Score READ     | Reports the Raw Score of the READ Assessment from the student's Assessment tool. Only the first four digits of the score in the Raw Score field report.  For Grades K-3:  If the State Test Code is READ13, reports a value of 8888.  If the State Test Code is READ04 or READ06, reports a value of 9999.  If the State Test Code is NOT READ04, READ06 or READ13, and the Raw Score contains a value, reports the Raw Score value.  If the State Test code is NOT READ44, READ06 or READ13, and the Raw Score is null, reports a value of 9999.  For Grades 4-12: Reports a value of 9999.  Default value: 9999 | Assessment > Test Scores > Test<br>Score Detail > Raw Score<br>TestScore.rawScore |
| Test Date READ | Reports the date of the READ Testing. If the test date is null, the end of the school year reports.  Default value: 0401YYYY  Date field, 8 characters (MMDDYYYY)                                                                                                    | Assessment >Test Scores > Test Score Detail > Date  Test.date                     |

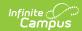

| Data Element                  | Description                                                                                                    | Location                                                            |
|-------------------------------|----------------------------------------------------------------------------------------------------|---------------------------------------------------------------------|
| Recommended<br>Retention READ | Indicates whether the student advances to the next grade level due to a reading deficiency.  For Grades K-3: When the student receives Special Education services (see note below), AND has a READ Assessment with a Test Code of READ13, a value of 2 reports.  • When the student has a READ status of 0,1 or 4, a value of 2 reports.  • When the Recommended Retention field on the enrollment record contains a value, that value reports.  • When there is no value in the field, reports 0.  For Grades 4-12:  • Reports a value of 2.  NOTE: A student is considered to be receiving special education services when: | Location  READ > Recommended Retention  READCO.recommendedRetention |
|                               | <ul> <li>The Effective Date of the report falls within the Special Education Start Date and End Date on the student's Enrollment record.</li> <li>The student has an active and locked IEP on the Effective Date of the report.</li> </ul>                                                                                                    |                                                                     |
|                               | Numeric, 1 digit                                                                                                    |                                                                     |

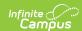

| Data Element  | Description                                                                                                    | Location                         |
|---------------|----------------------------------------------------------------------------------------------------|----------------------------------|
| Retained READ | Indicates whether the student advances to the next grade level due to a reading deficiency.  For Grades K-3:  • When the student is receiving Special Education services (see note below), AND the student has a READ Assessment with a Test Code of READ12, a value of 2 reports.  • When the student has a READ status of 0,1 or 4, a value of 2 reports.  • When the Retained field on the enrollment record contains a value, that value reports.  • When there is no value in the field, reports 0.  For Grades 4-12:  • Reports a value of 2.  NOTE: A student is considered to be receiving special education services when:  • The Effective Date of the report falls within the | READ > Retained  READCO.retained |
|               | Special Education Start Date and End Date on the student's Enrollment record.  The student has an active and locked IEP on the Effective Date of the report.                                                                                                    |                                  |
|               | Default value: 2                                                                                                    |                                  |
|               | Numeric, 1 digit                                                                                                    |                                  |

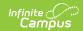

| Data Element       | Description                                                                                                    | Location                                  |
|--------------------|----------------------------------------------------------------------------------------------------|-------------------------------------------|
| Summer School READ | Indicates the student has a READ Plan Type of <b>01: Summer School</b> within the selected calendar.  For Grades K-3:  • Reports a value of 0 if the student does not have a READ Plan Type of <b>01: Summer School</b> within the selected calendar.  • Reports a value of 1 if the student has a READ Plan Type of <b>01: Summer School</b> .  For Grades 4-12:  • Reports a value of 0.  Default value: zero fill  Numeric, 1 digit                                                   | READ > READ Plan Type: 01 READCO.planType |
| Tutor READ         | Indicates the student has a READ Plan Type of <b>02: Tutoring</b> (before/after school) within the selected calendar.  For Grades K-3:  • Reports a value of 0 if the student does not have a READ Plan Type of <b>02: Tutoring</b> (before/after school) within the selected calendar.  • Reports a value of 1 if the student has a READ Plan Type of <b>02: Tutoring</b> (before/after school),  For Grades 4-12:  • Reports a value of 0.  Default value: zero fill  Numeric, 1 digit | READ > READ Plan Type: 02 READCO.planType |

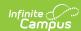

| Data Element          | Description                                                                                                    | Location                                   |
|-----------------------|----------------------------------------------------------------------------------------------------|--------------------------------------------|
| Intervention Services | Indicates the student has a READ Plan Type of <b>03: Other</b> (services received during the school day) within the selected calendar.  For Grades K-3:                                                                                                    | READ > READ Plan Type: 03  READCO.planType |
|                       | <ul> <li>Reports a value of 0 if the student does not have a READ Plan Type of 03:         Other (services during the school day) within the selected calendar.     </li> <li>Reports a value of 1 if the student has a READ Plan Type of 03: Other (services received during the school day)</li> </ul> |                                            |
|                       | For Grades 4-12:  • Reports a value of 0.  Default value: zero fill                                                                                                    |                                            |
|                       | Numeric, 1 digit                                                                                                    |                                            |